## **Excel 2021 PL : Excel - magia liczb w zasięgu ręki! / Witold Wrotek. – Gliwice, copyright 2022**

Spis treści

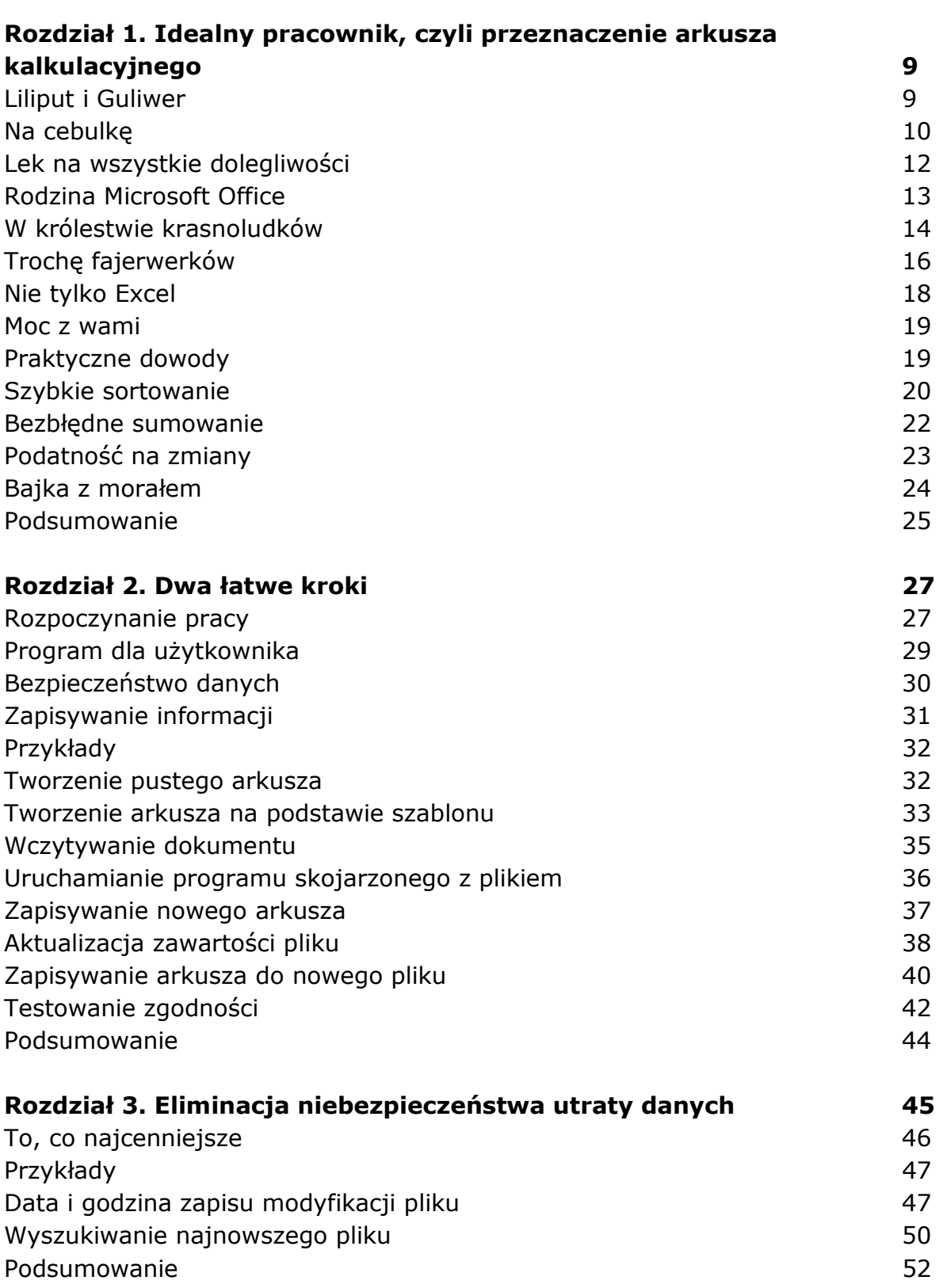

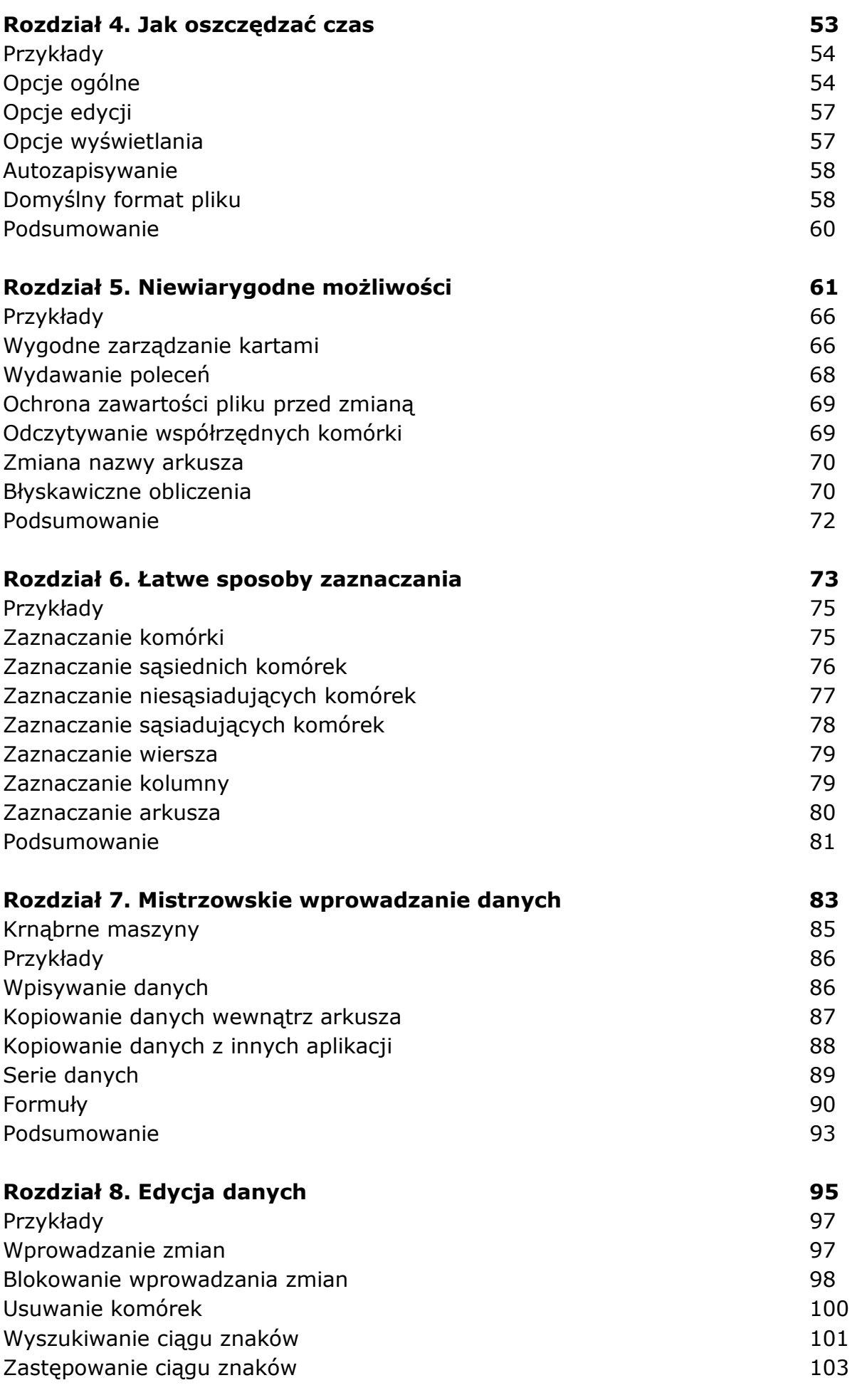

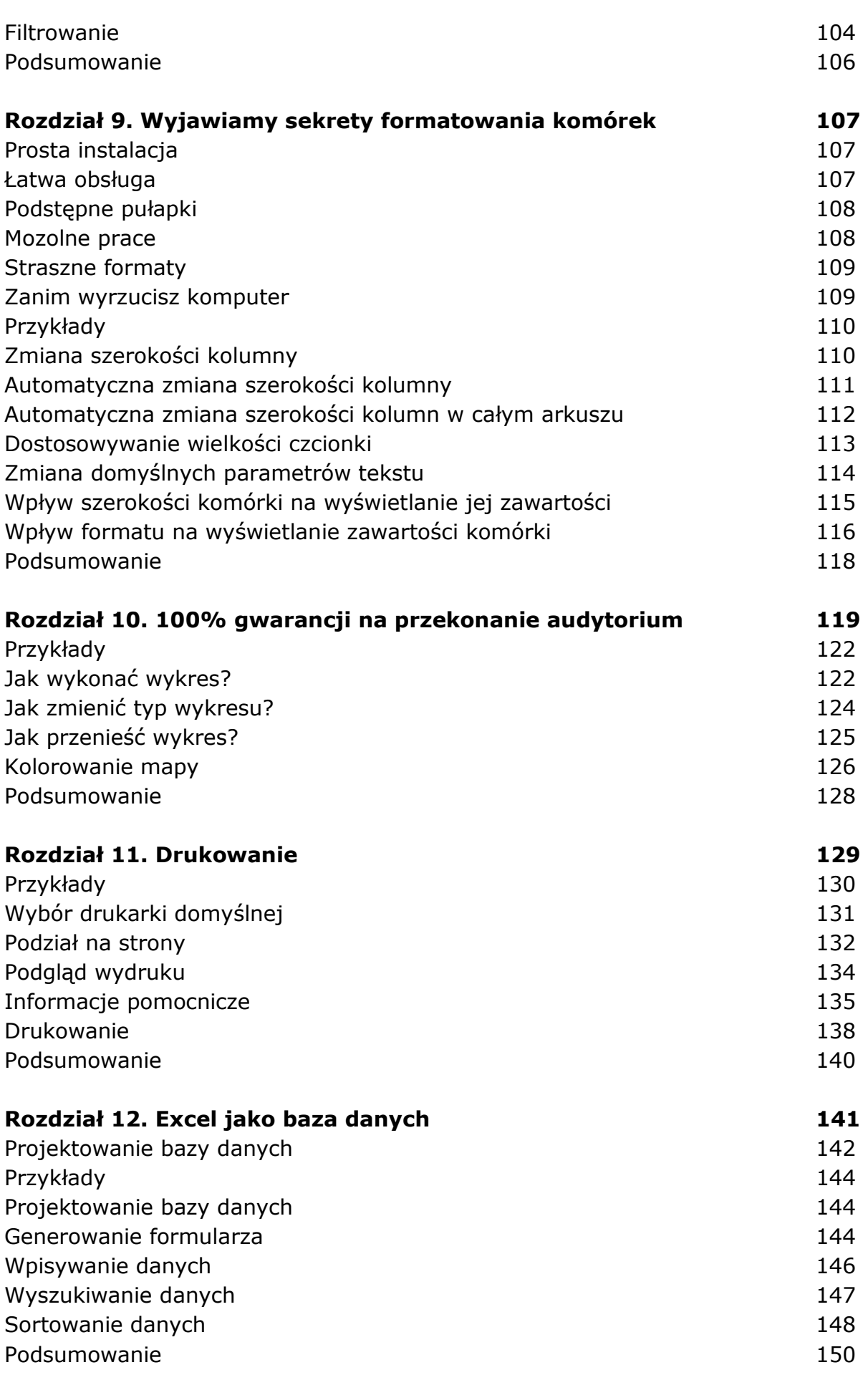

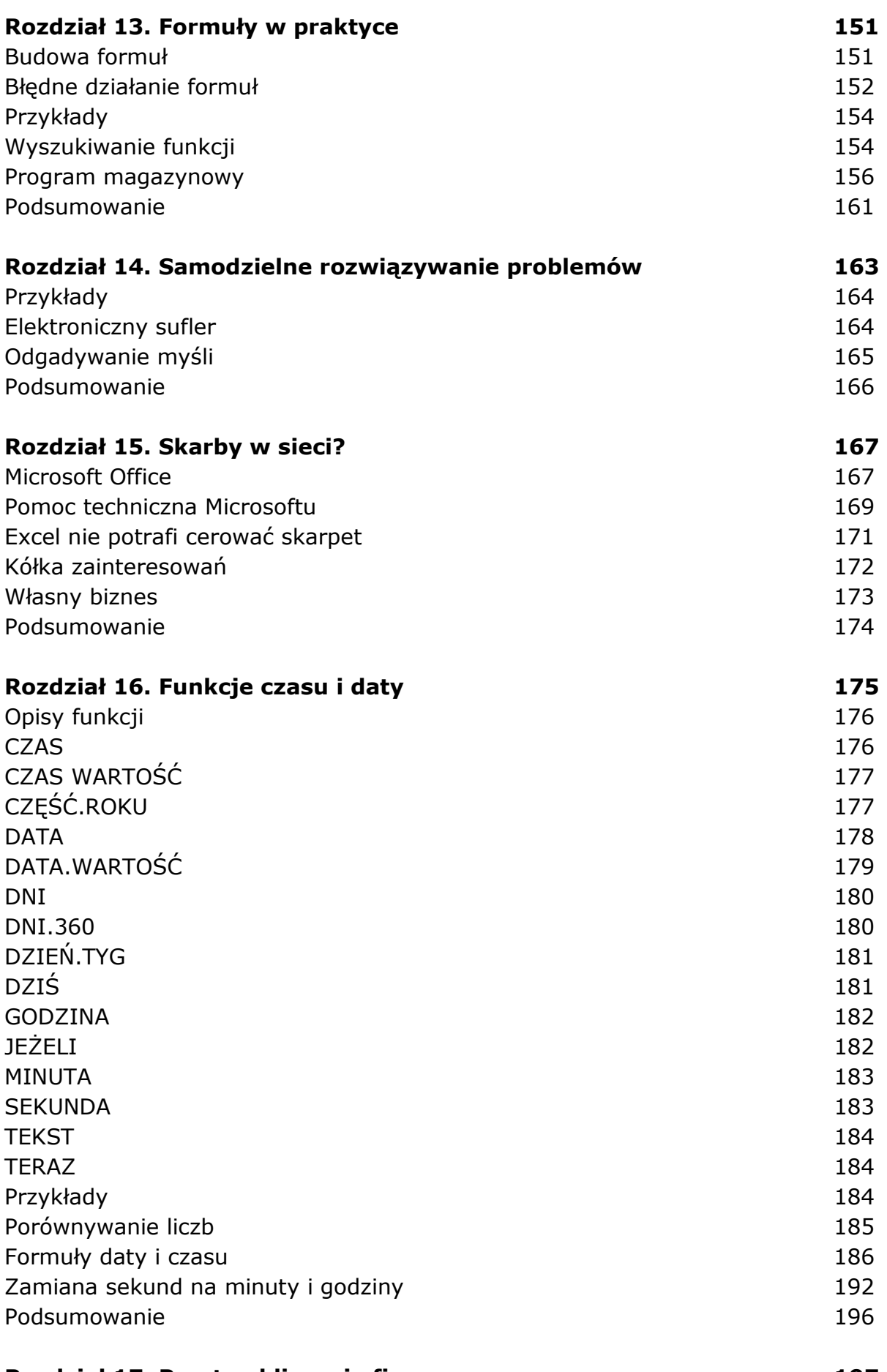

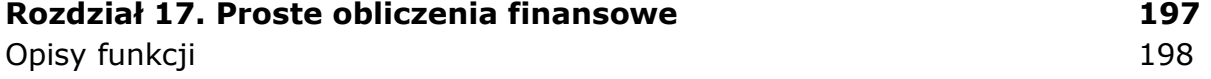

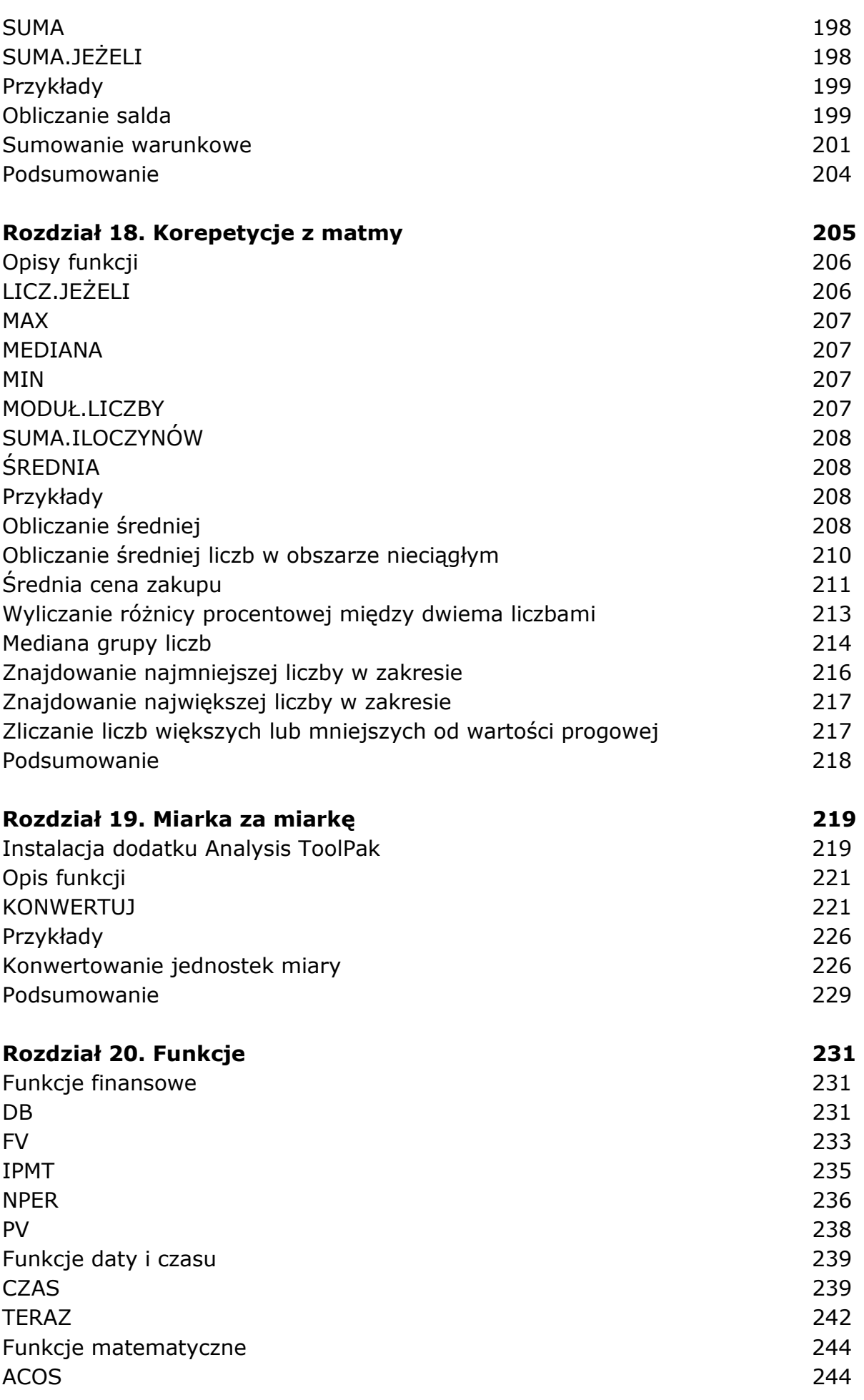

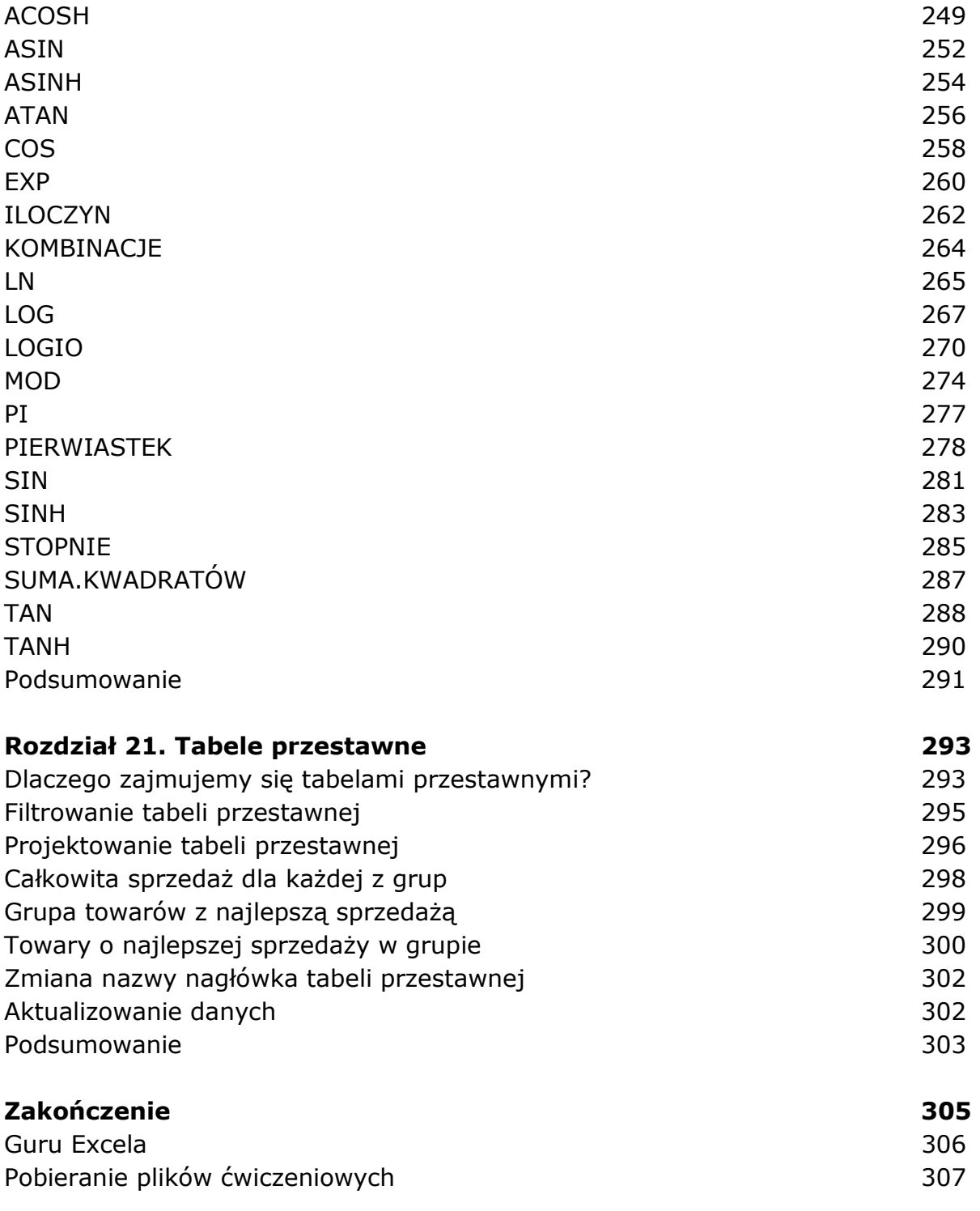

oprac. BPK